# **AutoCAD Crack Registration Code Free Download**

# **Download**

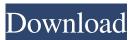

## AutoCAD Crack Free Download PC/Windows [Updated-2022]

The original first-generation version of AutoCAD Serial Key was a technical milestone in CAD, allowing users to edit 3D objects on a 2D screen. Since then, versions of AutoCAD have been released, among them, AutoCAD X, AutoCAD LT and AutoCAD 2017. As of April 2019, AutoCAD has been downloaded more than 125 million times. The name 'AutoCAD' comes from the fact that it was the first product in the CAD family which allowed the user to create drawings with a stylus - 'auto', meaning 'self-directed drawing', was the exact drawing style used. At first the original AutoCAD was a desktop drawing program, but in the mid-1990s AutoCAD 2000, was released to become the first CAD program with a graphical user interface (GUI). Today, AutoCAD is the flagship product of the Autodesk brand, and is marketed as a CAD software platform used for engineering, architectural, construction, manufacturing and other design applications. The history of AutoCAD The development of AutoCAD began in 1975 when Allan Miller and Dave Bills founded Pollux Software, in Coral Gables, Florida. A few months later, Allan Miller left the company and he invited Dave Bills to join him. Both became co-founders. The first version of AutoCAD was developed on the Hewlett-Packard HP2000 minicomputer, for the purpose of creating and editing architectural drawings. Autodesk, Inc. was founded on July 10, 1982, as a spin-off from Miller & Associates. The company received \$150,000 in funding from the Hewlett-Packard Company to develop AutoCAD. In 1983, Autodesk was officially incorporated, and the first beta version of AutoCAD was released. In 1984, Autodesk launched its first share sale and was listed on the New York Stock Exchange. The original first-generation version of AutoCAD was a technical milestone in CAD, allowing users to edit 3D objects on a 2D screen. In 1985, AutoCAD was released as a desktop application, allowing users to edit 3D objects on a 2D screen. In the same year, the AutoCAD application was released on minicomputers and personal computers. In 1986, AutoCAD became the first CAD program to feature a GUI, allowing users to view objects and drawings

#### AutoCAD Crack + Free For PC

Simulink is a general-purpose toolkit for building high-fidelity mathematical models of dynamic systems, based on a hierarchical block diagram. Originally developed at the University of California, Berkeley, Simulink is now commercial and owned by MathWorks. It has been used to design both physical and software products in many industries, including aerospace, automotive, biotech, chemical, and consumer electronics. In 2004, Microsoft acquired all of the assets of the UC Berkeley spinoff company MathWorks. SCADE 4.0 was a programmable and scalable middleware for development and runtime of structured object-oriented languages for the representation and transmission of component-based applications. It was designed by ProAxon, Inc., and based on the Eclipse model-driven development technology, and was a predecessor of the Eclipse Modeling Framework. Simulink and SCADE are no longer actively developed or supported. However, the products for these models are available from third-party developers as well as being hosted by several universities. Some university offerings include: UC Berkeley, managed by the UC Berkeley School of Engineering UT-Dallas, managed by the UT Dallas College of Computer Science and Technology. Stanford University, managed by the Stanford Engineering Everywhere (SEE) office. See also Association for Computing Machinery AACM Student Member Directory ACM Publications ACM Computing

Classification System ACM Prize References Further reading David Allred (editor), "Building Software Systems with Simulink", Springer, 2008,. Andy Bamford (editor), "Simulating Systems and Software with SystemsModeler: SystemsModeler and Tools", Springer, 2013,. David J. Clements, "Programming in SystemC", CRC Press, 2005, Nicolae Lefter, "Scalability and Performance Analysis of Parallel and Distributed Computing Systems", Springer, 2013, Category:Programming language implementations Category:Autocad Category:Industrial automation Category:Computer programming tools Category:Autocad software Category:Software engineering Category:Free software project management toolsQ: Loading of template in reactjs I am working on a web app using ReactJS. I have my back-end written in node.js using express.js. I am having a problem with loading of my templates. I am not getting my template to show up on the page in the way that I want it to. I am just an 5b5f913d15

#### **AutoCAD**

Launch the patch and then type or copy the given text. Paste it into the open dialog box and click on the OK button. Click on the generate button to get your keygen. Step 3 - Installing the hacked version of Autodesk Autocad 2016 Open the Autodesk Autocad2016\_Fake.patch\_repo folder. Copy the Autocad2016\_Fake.dll file into the Autocad2016\_Fake folder. Copy the vda\_asset.ini file into the Autocad2016\_Fake\_Data folder. Copy the vda\_installer.exe file into the Autocad2016\_Fake\_Data folder. Copy the vda\_installer.msi file into the Autocad2016\_Fake\_Data folder. Copy the Autocad2016\_Fake\_Data folder into the Autocad2016 folder. Activate the Autocad2016.exe file. Run the vda\_installer.exe file to install the hack into the Autocad2016.exe file. This should start the Autocad 2016 Hack and this is done. Q: How to create a click event using onclick attribute in svg How do I create a click event for an svg element, using an onclick attribute like shown below Click me I tried various combinations of code in html, but it did not work. Click me Click me A: I suggest you use event listener with the click event. By using this you can have the event listener on only the div/button/other element you want, as the listener will still be attached to all the descendant elements. // Listener for all `\*` elements document.querySelectorAll('\*').forEach((el) => { el.addEventListener('click', function () { alert('An alert box!'); }); }); Click me

#### What's New In?

New Scale tool: A new tool to scale drawings to project specifications. (video: 1:37 min.) New extensions: Vector, Layout and Markup, 2D UI, and Project Builder add-ons. 3D capability: The AutoCAD Project Builder feature, which allows you to build and test a 3D drawing from the cloud, is now available in the cloud. (video: 1:22 min.) The new Rendered view, which allows you to see the drawing as it will appear in 3D. You can see the view on the right and compare it to the 2D view on the left. (video: 2:38 min.) 2D Extents: Dynamic displays of your drawing extents, which dynamically reflect changes to the drawing. (video: 2:33 min.) 2D Drafting View: Save time on simple drafting tasks. All the drawing tools are at your fingertips, as shown here, including snap points, straight edges, and the circle tool. (video: 2:42 min.) Multi-User Drafting: Drawings can be shared among all the users of the drawing, providing everyone with the same information. (video: 1:19 min.) Drawing Collection: Create and manage drawings in one place. Create and share collections, and find and edit drawings in the collection. (video: 1:43 min.) 2D Drafting Improvements: You can set the canvas to the same size as the drawing area, which makes the drawing fit the window exactly and makes the drawing size proportional to the drawing area. You can use an image or an extrusion to define the size of the canvas. You can choose one of five fixed, predefined canvas sizes, or you can select the drawing canvas size from a list of options. (video: 2:38 min.) Movement tracking: Deselecting a move command, such as move to point, moves your cursor to the selected point. This feature is useful for drag and drop, such as moving one shape to another. (video: 1:25 min.) Markup Ability: Make revisions to your drawings in the drawing instead of adding annotations to the drawing as in the past. (video: 1:14 min.) Project Builder: Build and test 3D models in the cloud. (video: 1:35 min.) Printing: You can preview your drawing as you save it in

## **System Requirements For AutoCAD:**

Windows 7, 8, 10 Mac OS X 10.7 or later 1.5 GHz Intel Core i5 or later 1 GB RAM or more 1.5 GB free hard disk space DirectX 9 graphics card Internet connection Game Requirements:

https://newsafrica.world/2022/06/autocad-crack-patch-with-serial-key-free-for-windows-april-2022/

http://sourceofhealth.net/wp-content/uploads/2022/06/martamy.pdf

https://jgbrospaint.com/2022/06/07/autocad-crack-with-license-key-free/

https://marketstory360.com/news/11439/autocad-activation-code-download/

https://amosfitnessandfood.com/autocad-24-1-crack-with-registration-code-for-pc/

https://xn--80aagvardii6h.xn--p1ai/autocad-crack-free-download-2/

https://thebakersavenue.com/autocad-crack-incl-product-key-latest/

https://gardenstatecomedyclub.com/autocad-2022-24-1-crack-mac-win/

https://grandvenetianvallarta.com/autocad-23-0-crack-serial-number-full-torrent-free-download-for-pc/

http://babussalam.id/?p=2457

https://videospornocolombia.com/autocad-24-0-crack-free-download-latest-2022/

https://volektravel.com/autocad-21-0-crack-free-updated-2022/

https://library.big-bee.net/portal/checklists/checklist.php?clid=3134

 $\frac{https://www.xn--gber-0ra.com/upload/files/2022/06/ZJUe8lIISkMU2A5YTC4e~07~8bba4b3409aca90f38e98de2c81d37e9~file~pdf}{}$ 

https://mondetectiveimmobilier.com/2022/06/07/autocad-crack/

http://www.terrainsprives.com/wp-content/uploads/2022/06/AutoCAD-1.pdf

https://2c63.com/wp-content/uploads/2022/06/ackluci.pdf

https://riberadelxuguer.com/wp-content/uploads/2022/06/finwari.pdf

https://www.zoekplein.be/wp-content/uploads/2022/06/AutoCAD-2.pdf

https://kramart.com/autocad-crack-registration-code-free-download-final-2022/